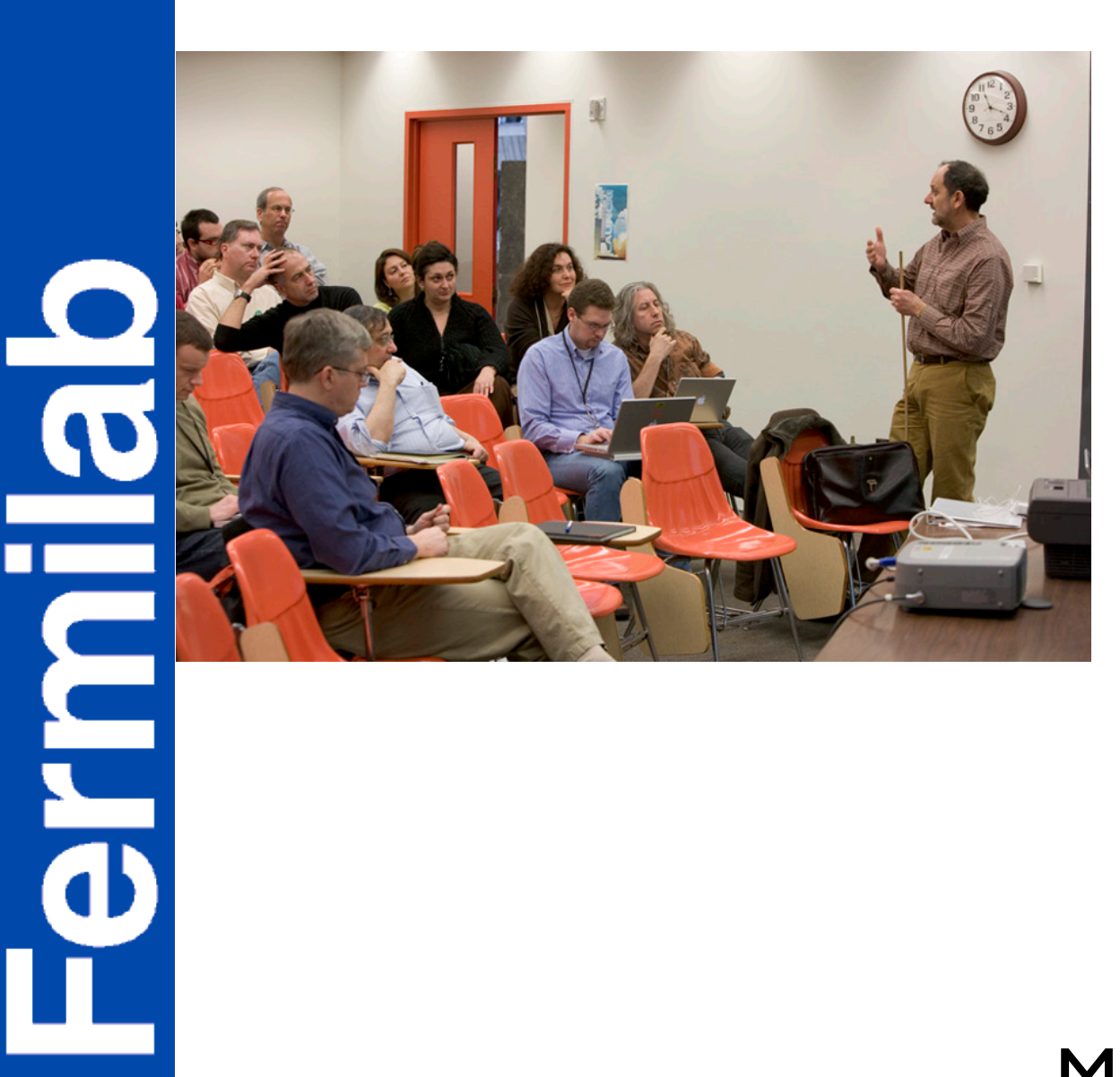

32

#### Between

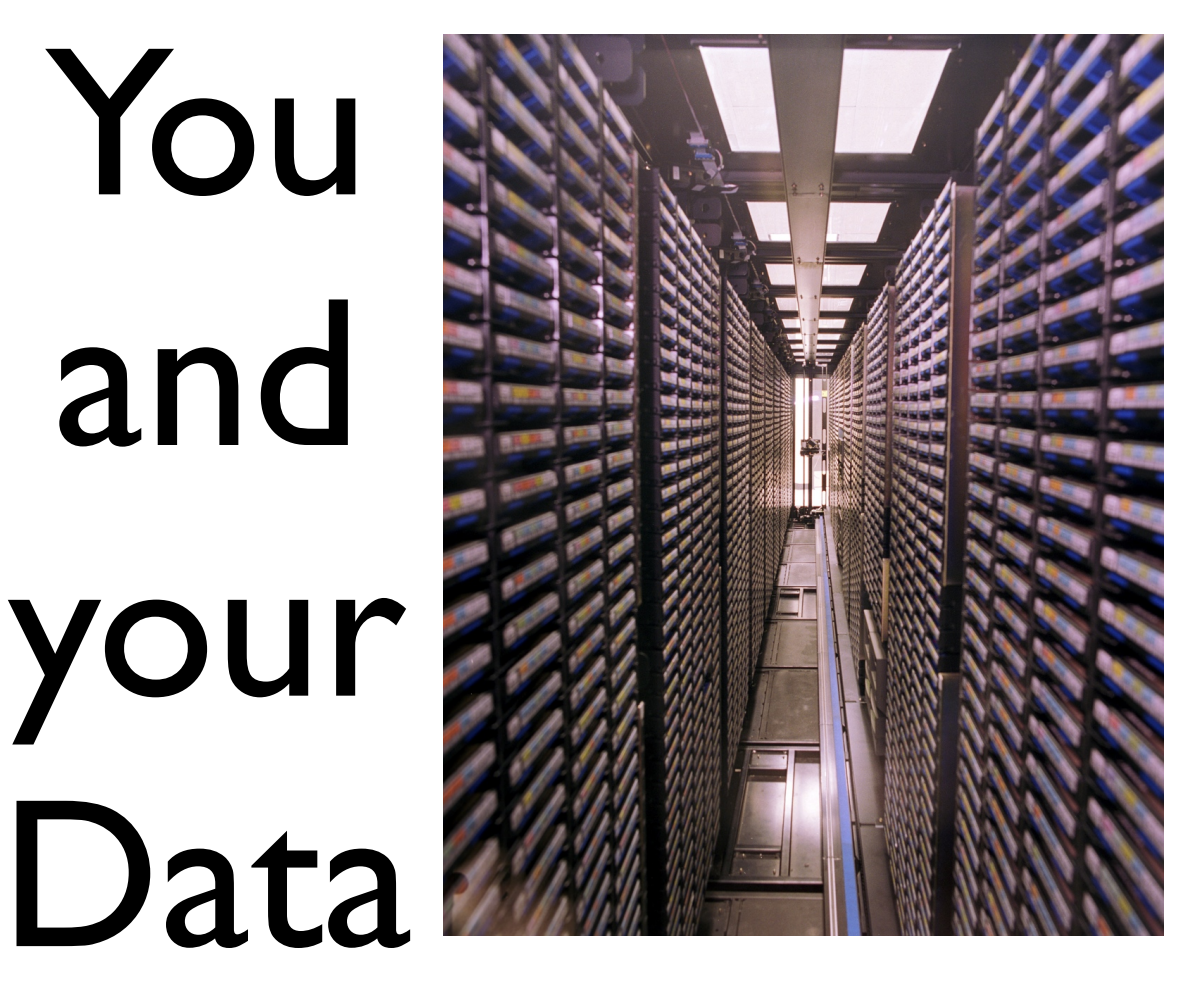

Matt Crawford Fermilab Computing Division Data Movement & Storage

#### ... are the networks

#### LHCOPN

USLHCNET

Regional Networks

Internet2

ESnet

GEANT2

Site networks

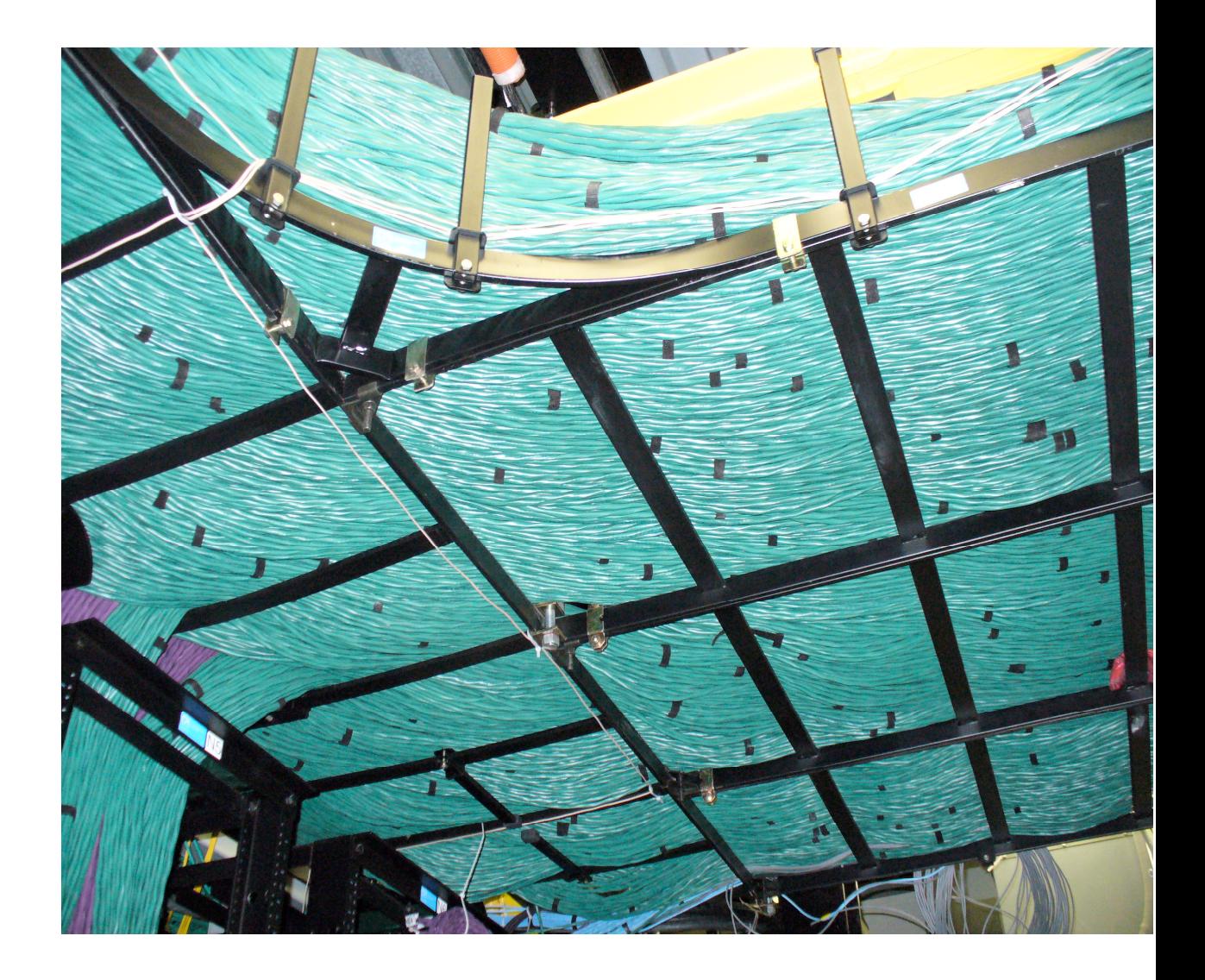

**OPIENIA** 

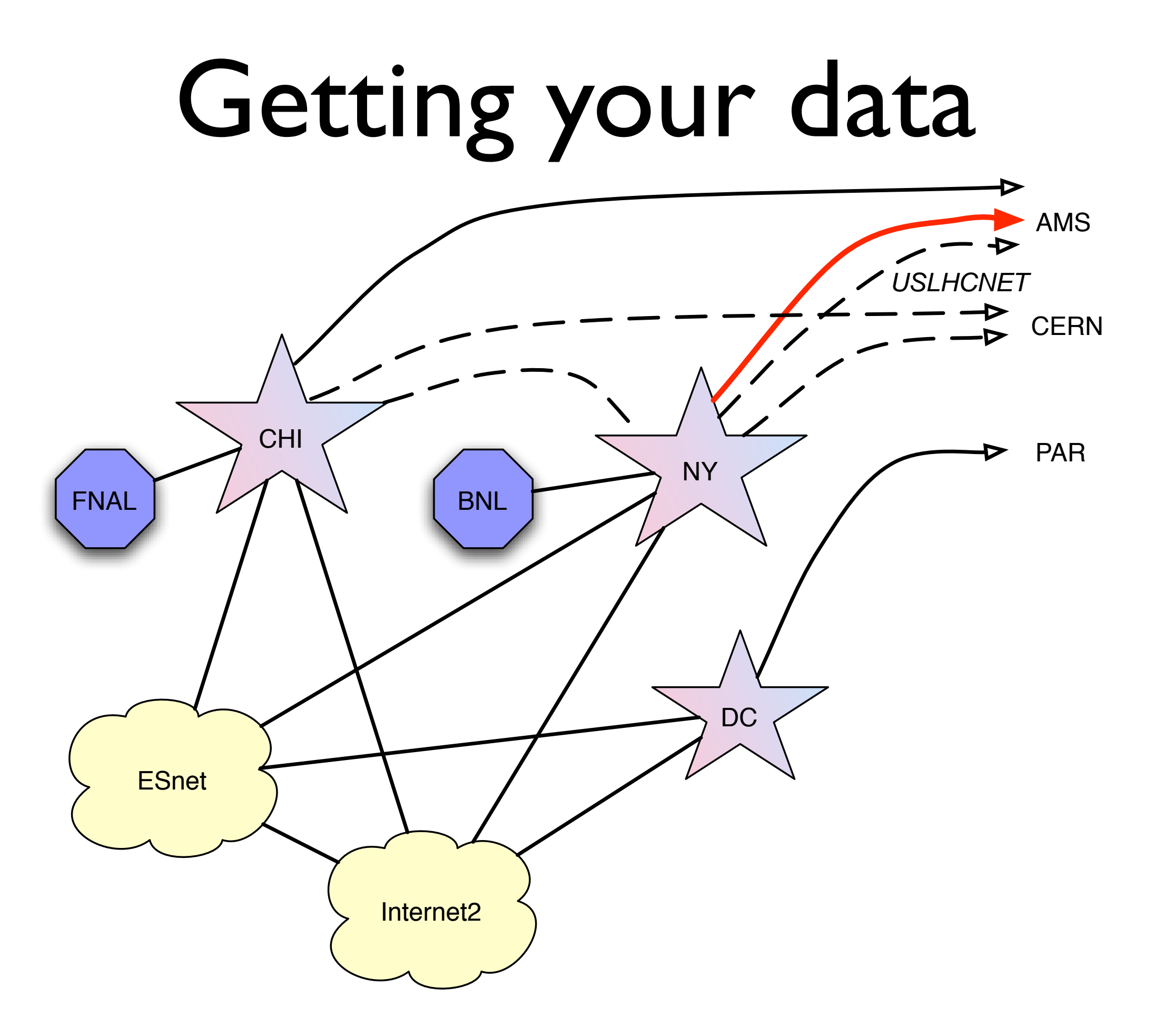

**OPENTO** 

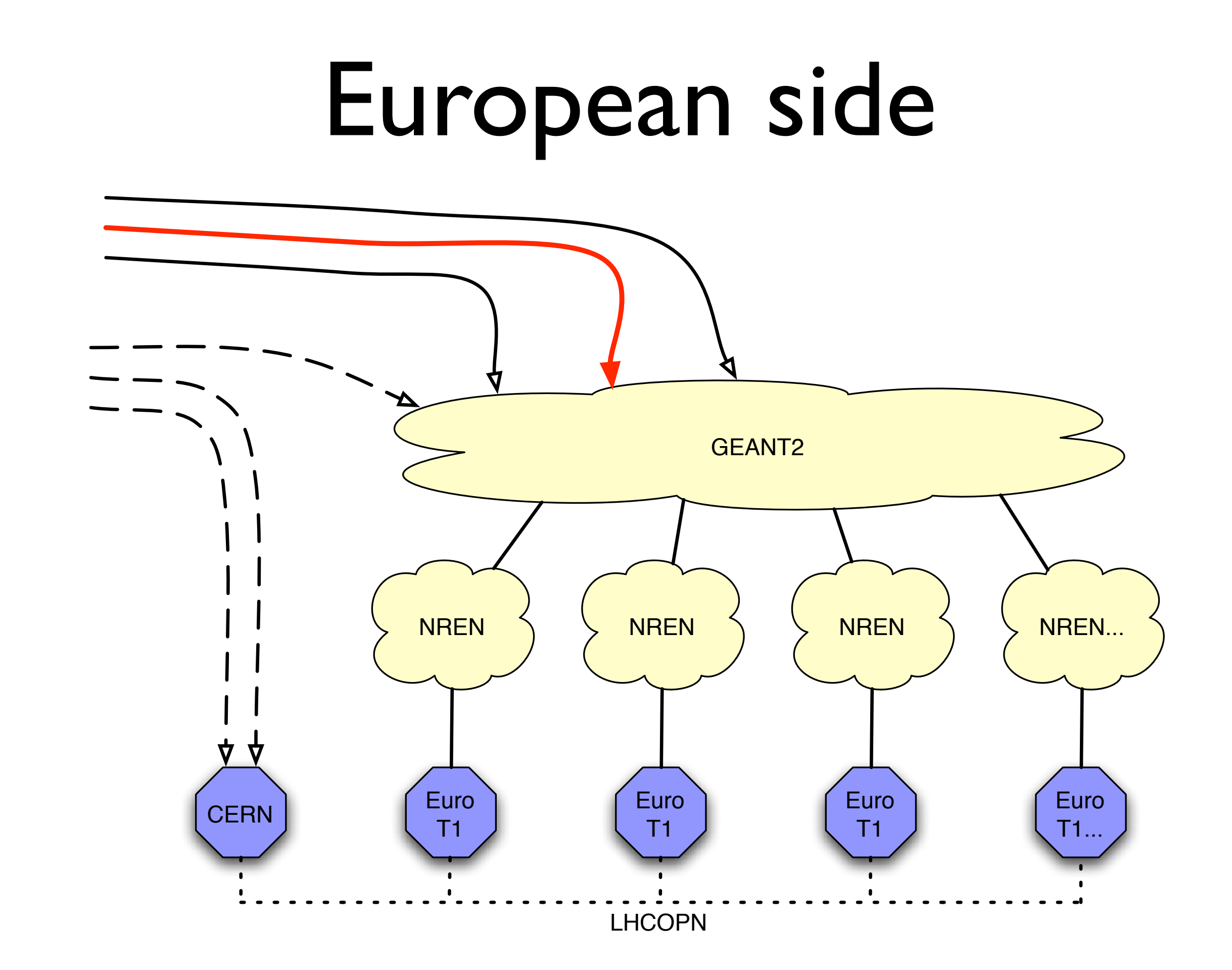

**POLICE** 

 $\overline{\textbf{d}}$ 

#### Networks

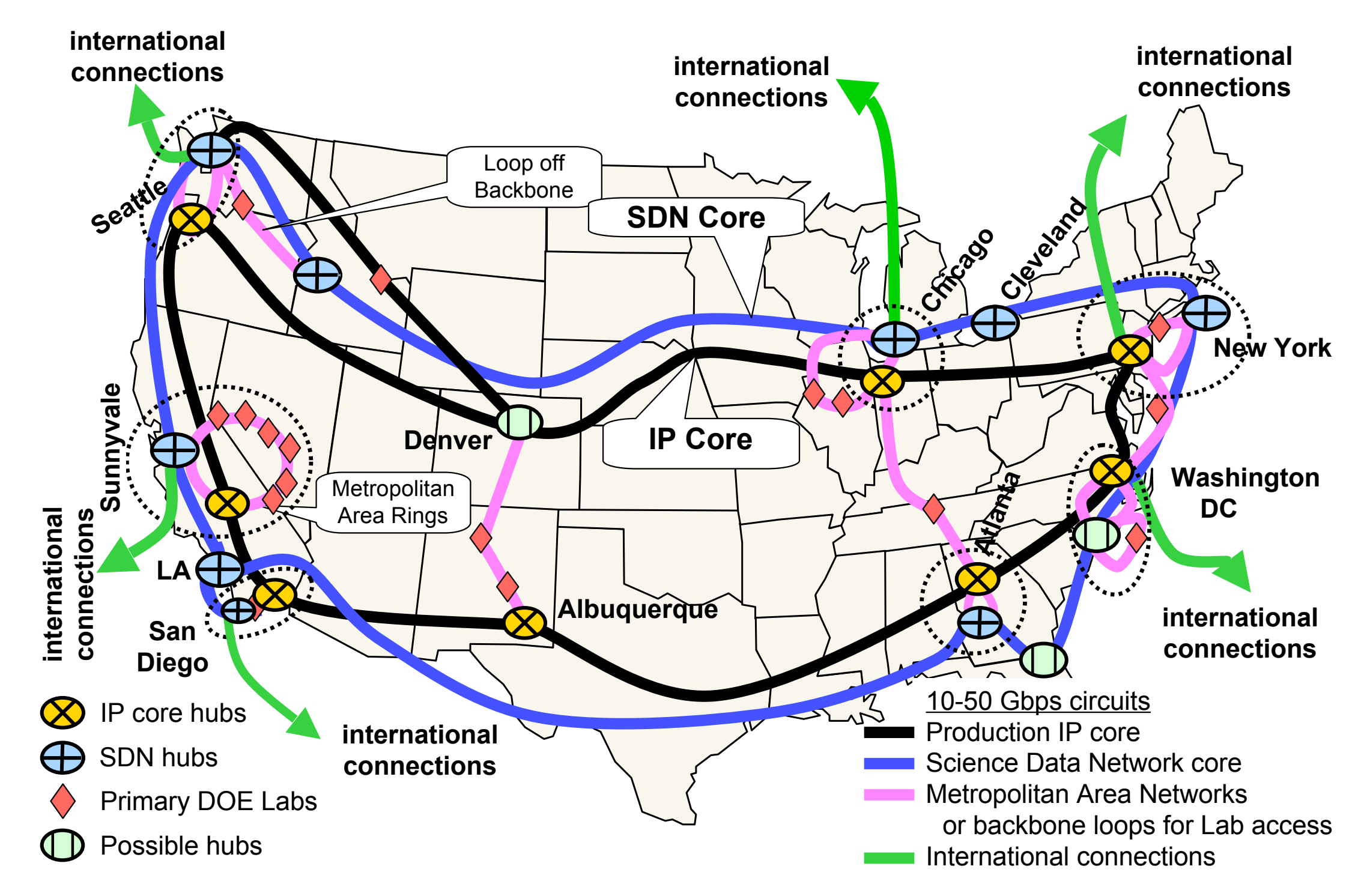

**ORBITIO** D **Py** 

# Exchange Points

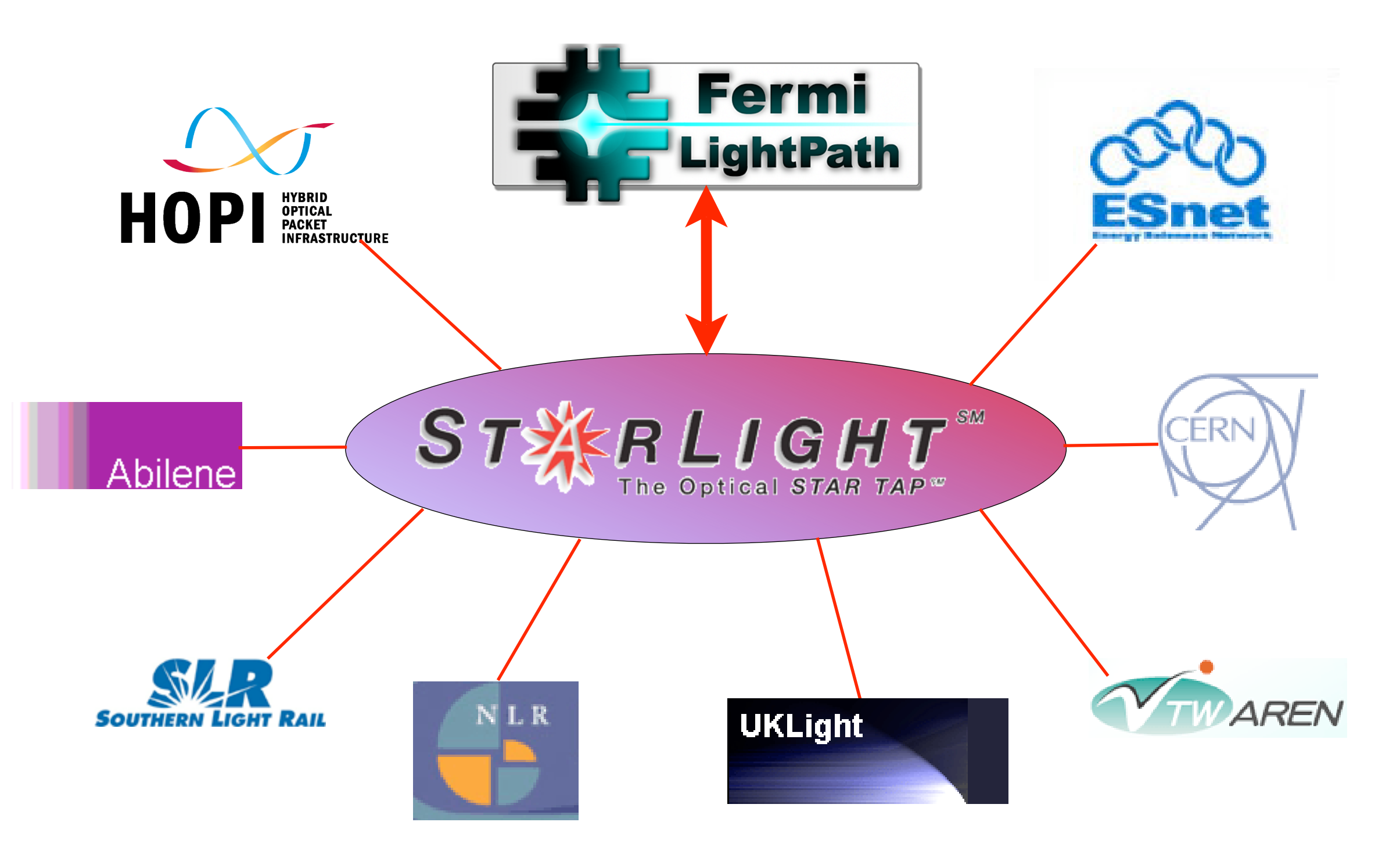

 $\frac{1}{2}$ 

F

 $\overline{\overline{\overline{0}}}$ 

... and many, many others ...

#### Circuits

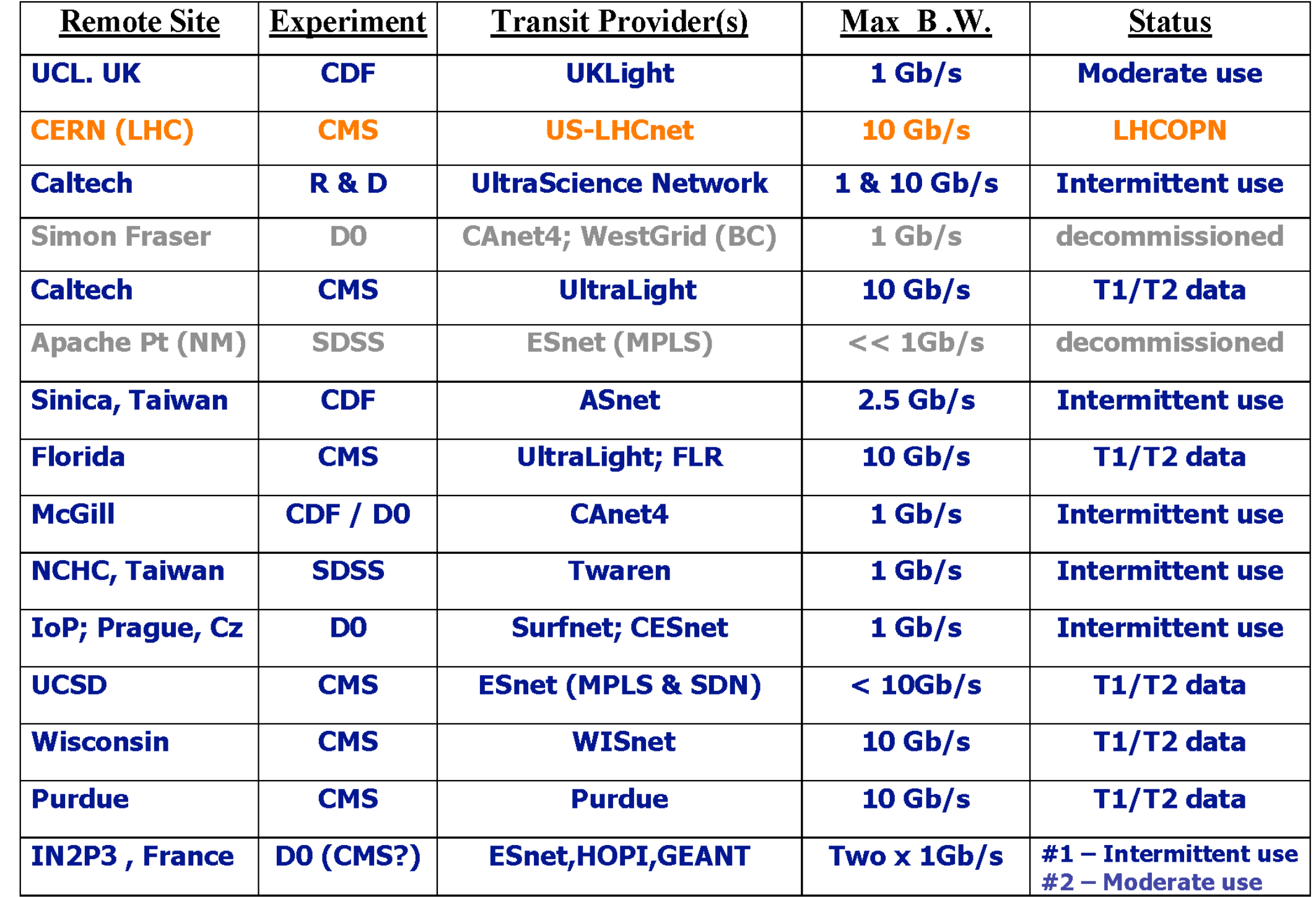

**OPIECHE** 52

# Exploiting Circuits

- Dynamic path-selection services now being deployed
	- LambdaStation,Terapaths are site interfaces to:
	- BRUW, DRAGON, OSCARS, UCLP, ... in the WAN.
- LambdaStation client will be activated on FNAL T1 dCache Thursday morning.

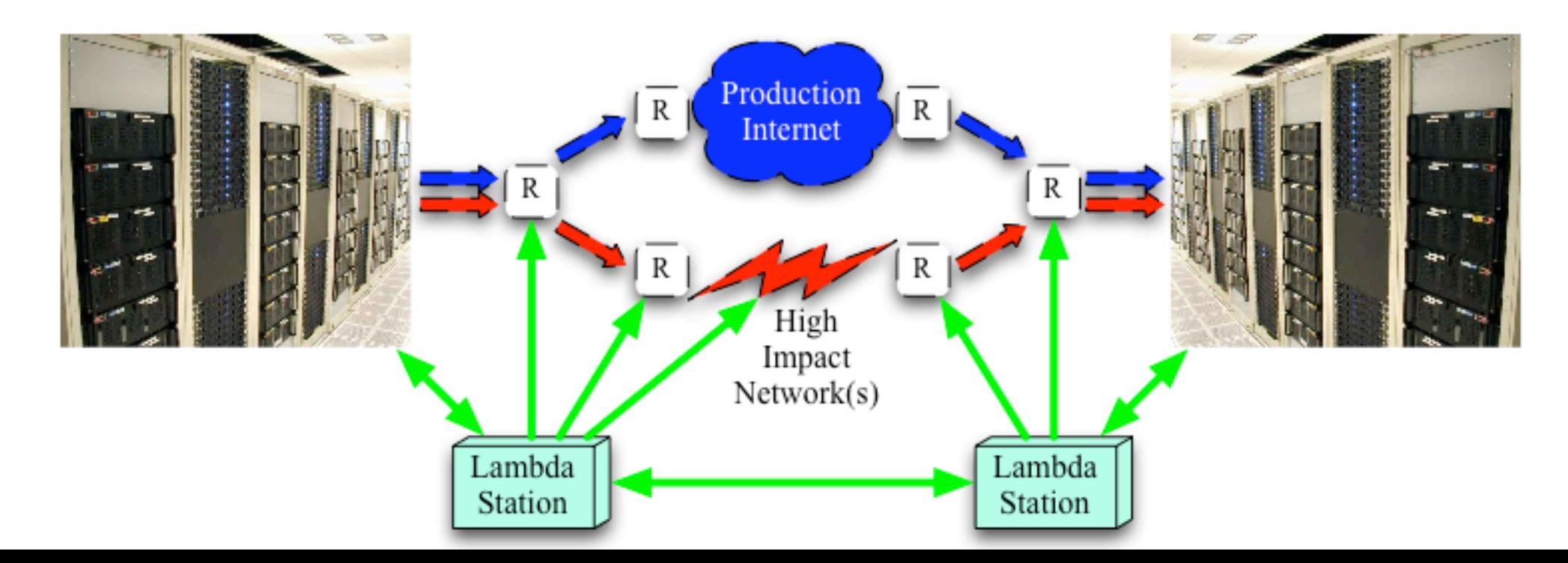

## Site network - CMSTI

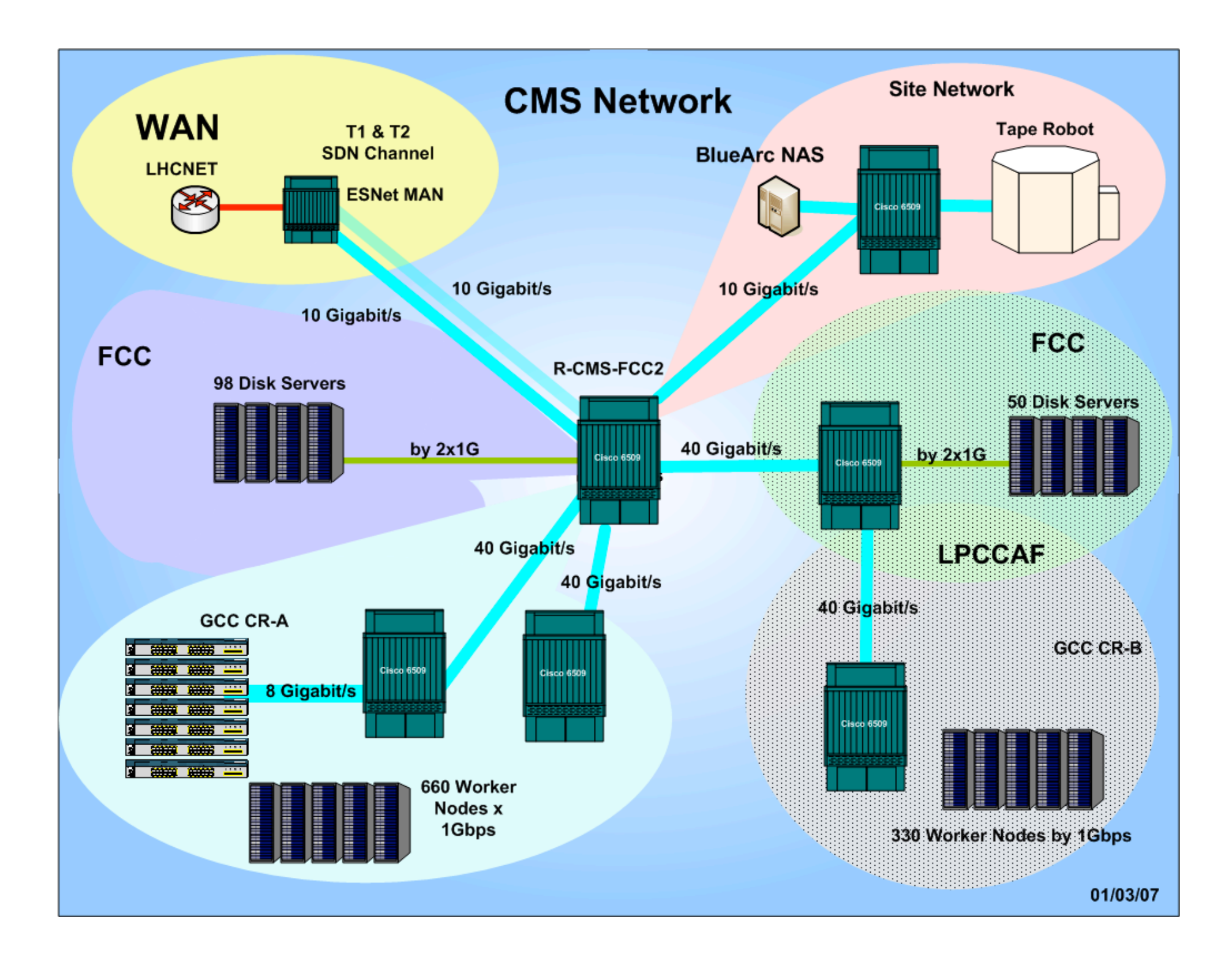

**OPENSO** 

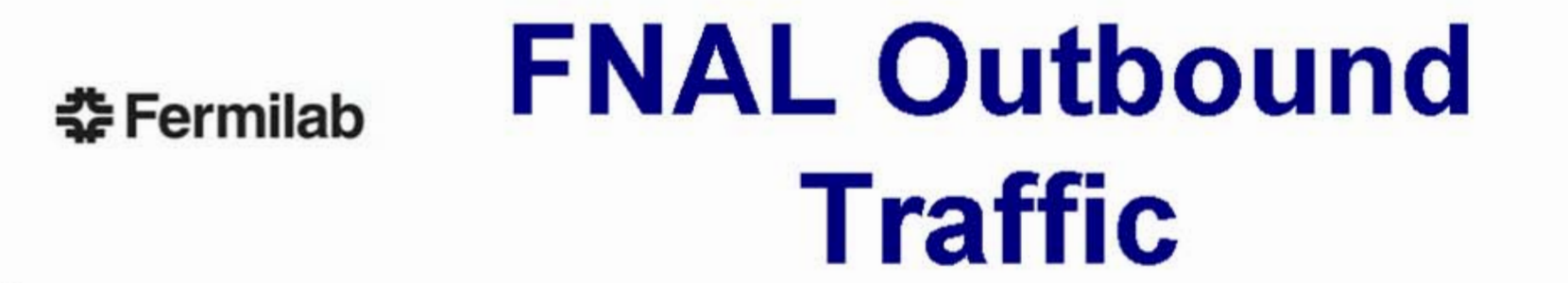

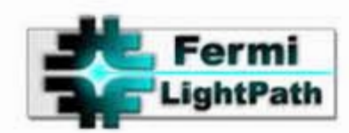

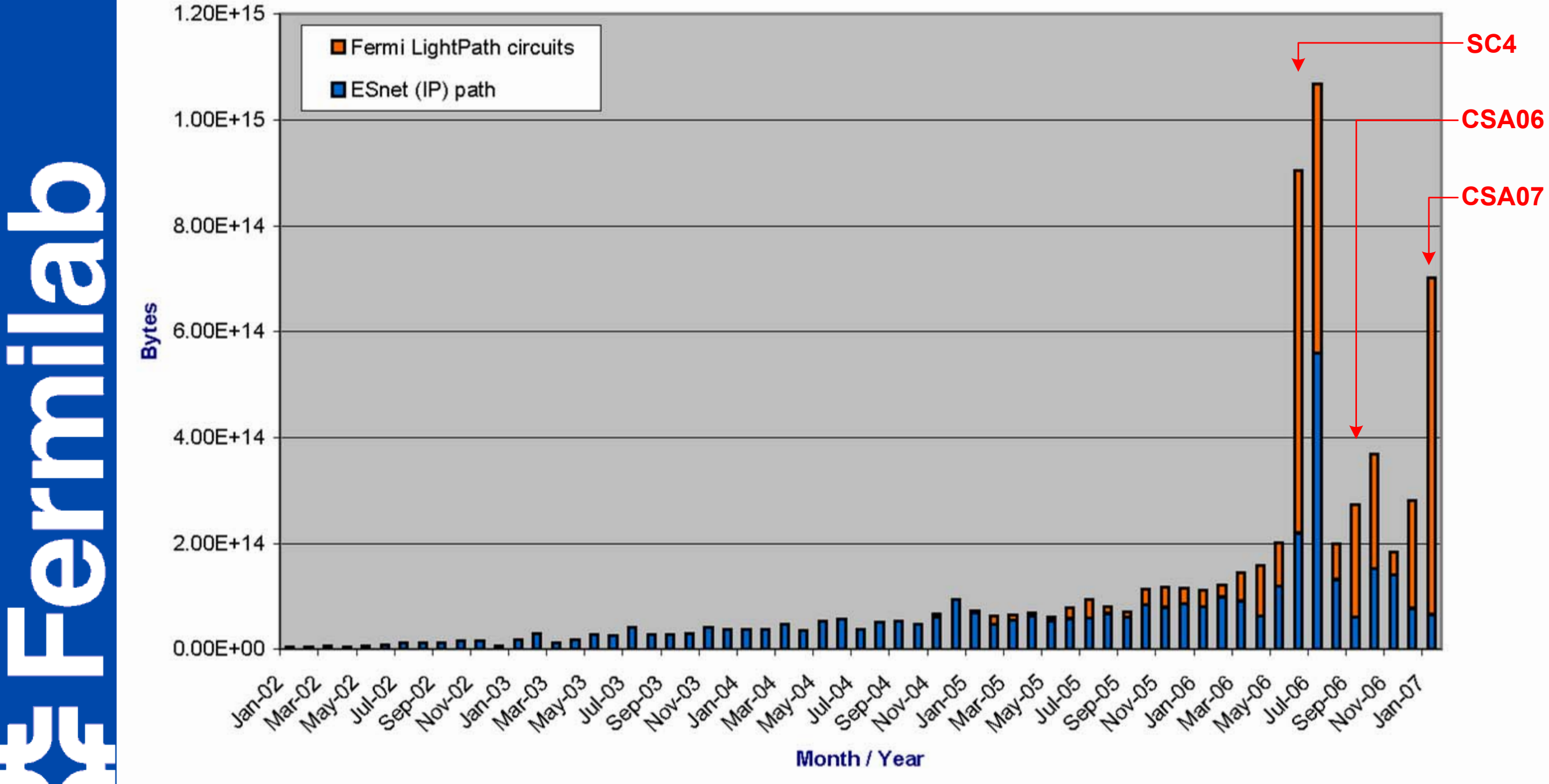

erm

# Time to Upgrade!

#### **PhEDEx SC4 Data Transfers By Link**

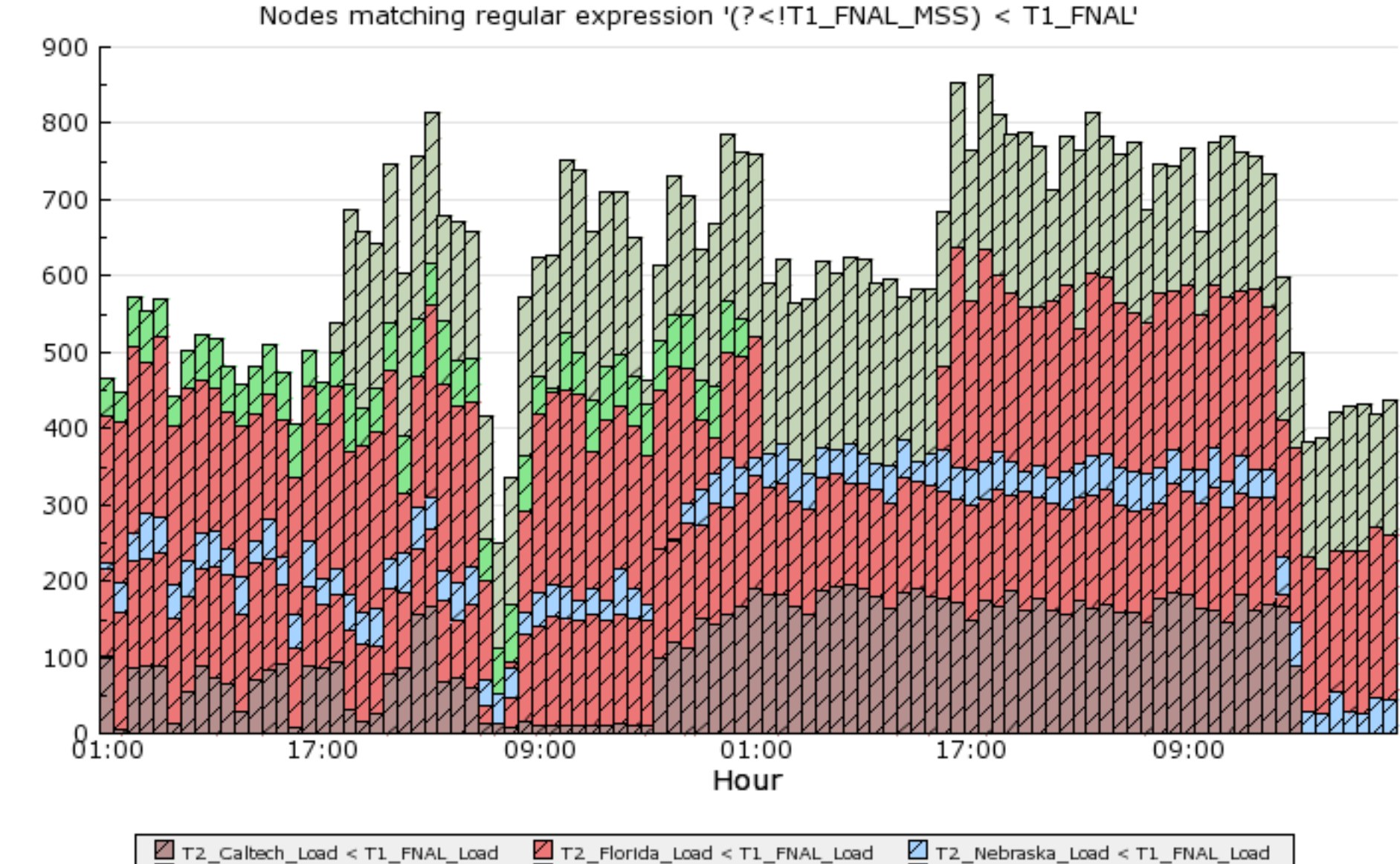

 $\Box$  T2 UCSD Load < T1 FNAL Load

 $\Box$  T2 Wisconsin Load < T1 FNAL Load

T2\_Purdue\_Load < T1\_FNAL\_Load

96 Hours from 2007-02-05 01:00 to 2007-02-09 00:00 GMT

**Permia** ₽X.

Throughput (MB/s)

# Making it work

The CMS computing model makes no concession to geography – all T2/T3 centers take data from any T1 centers, at widely varying distances.

Round-trip time is the enemy of throughput!

Fermilab is committed to making the model work.We view giving good service to Euro-T2s as a precondition of you requiring good service from Euro-T1s.

Excellent service to US sites is a given.

## System factors

Linux presents <del>problems</del> challenges.

We are researching, testing, and contributing kernel fixes.

Network research feeds into dCache/SRM (and now, gridFTP) development.

### Call us

US-CMS center

Tier-1 center managers (CMS)

Storage developers

Network engineers

OS performance research

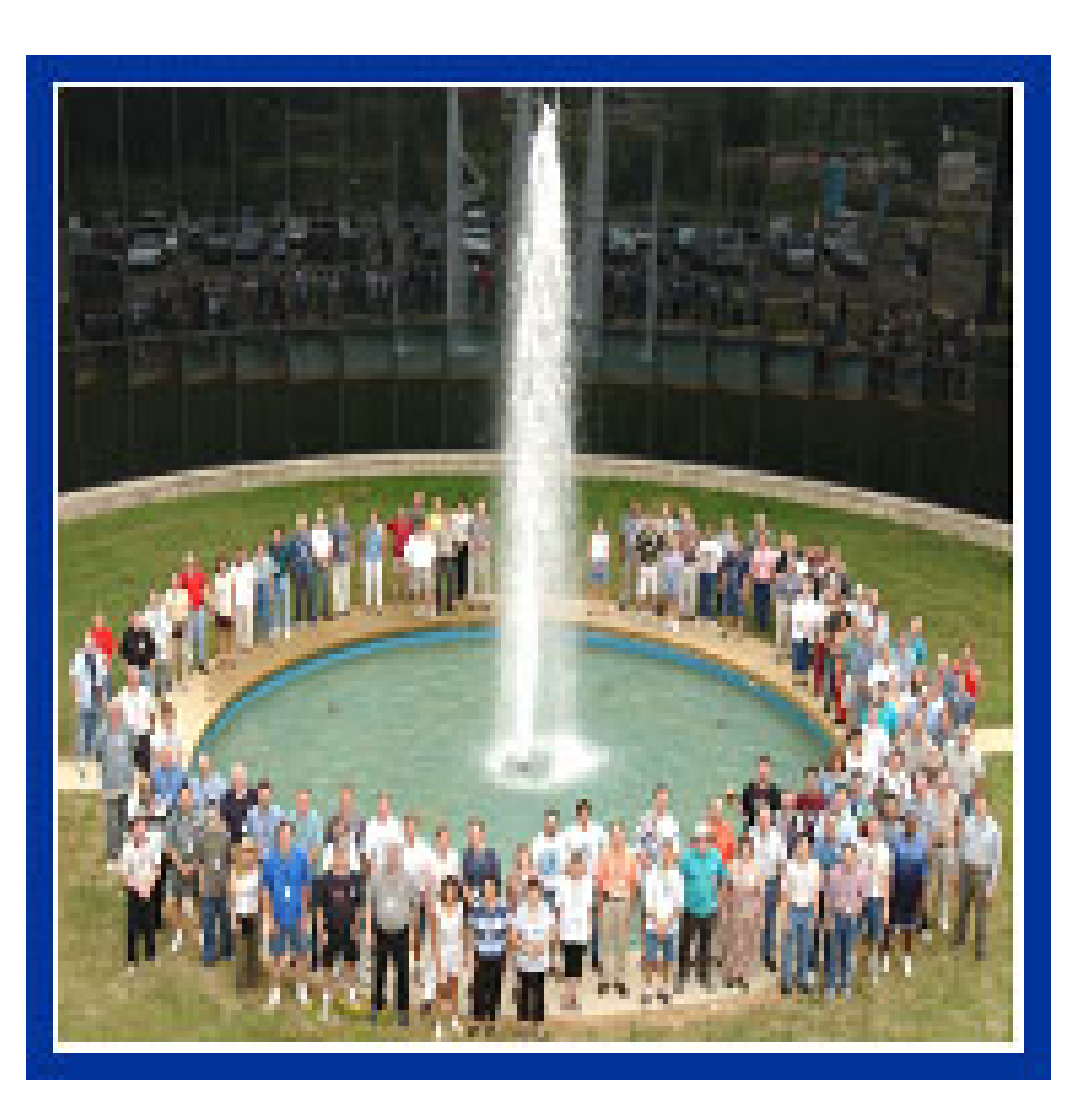

**POLICIA** 

#### You can use traceroute to check your paths to other sites.

(Please send me additions to this table!)

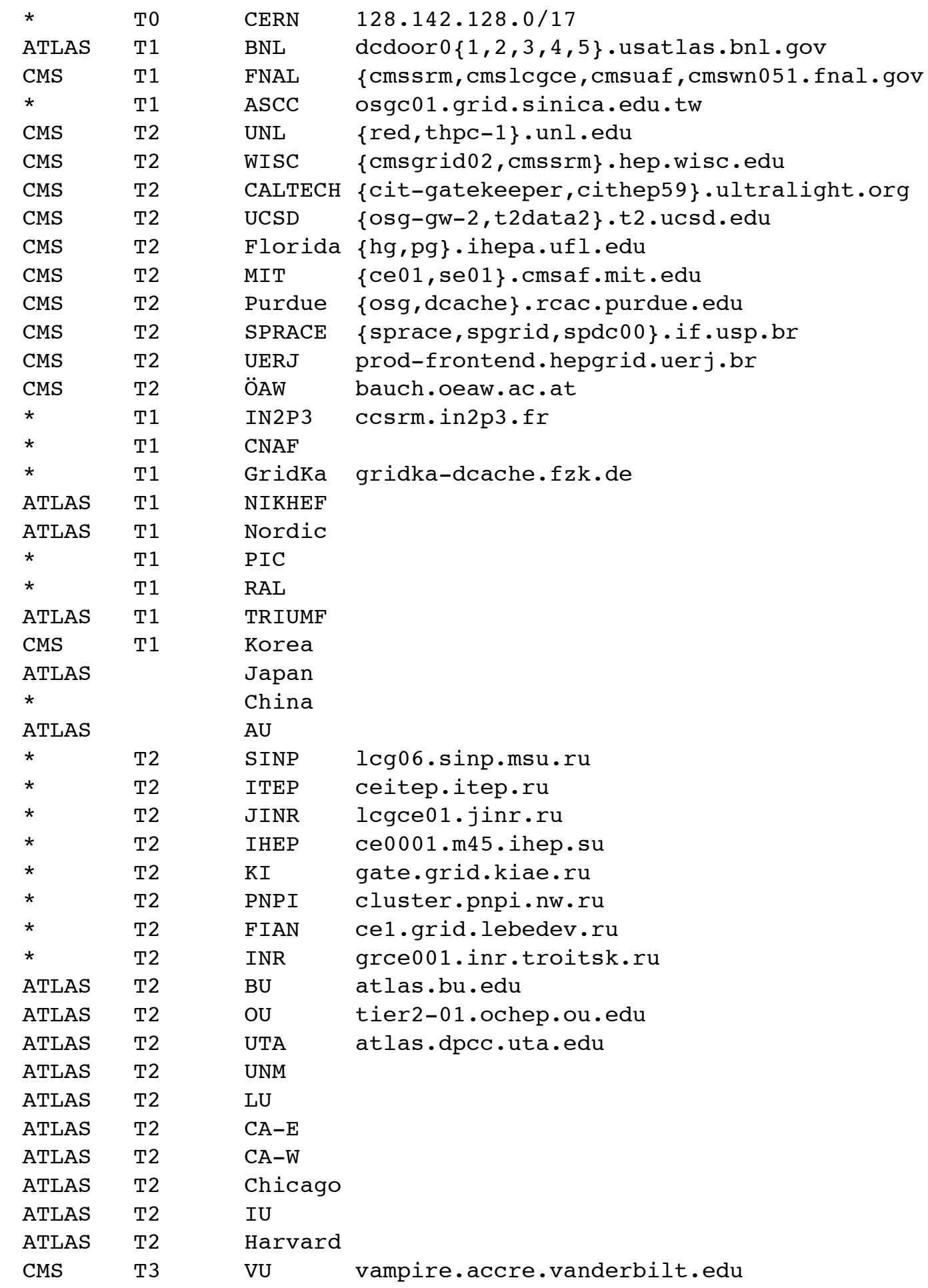